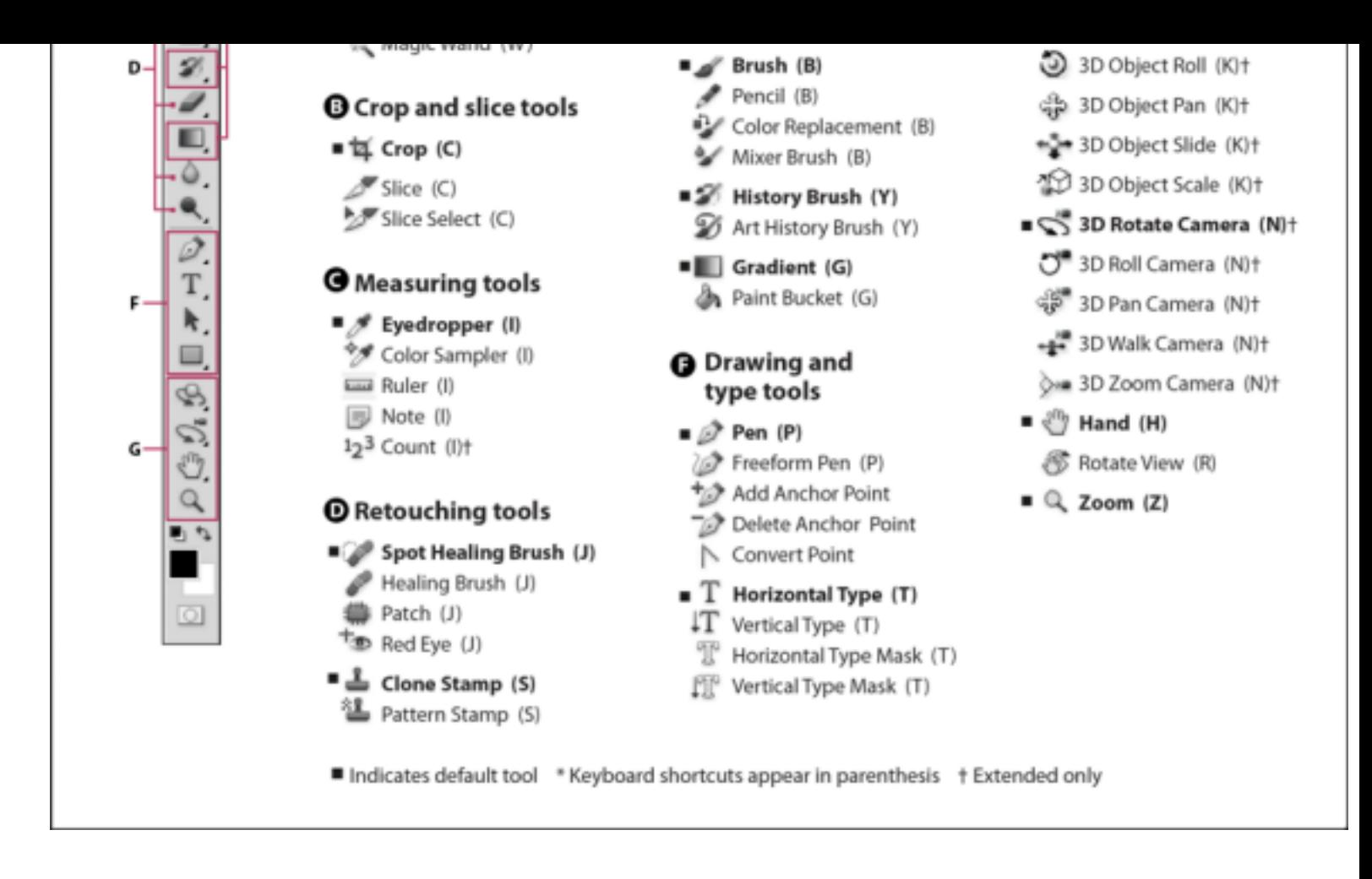

*Note: Note: If you're looking for general information on how to use tools in Photoshop, see Using tools. Using tools.*

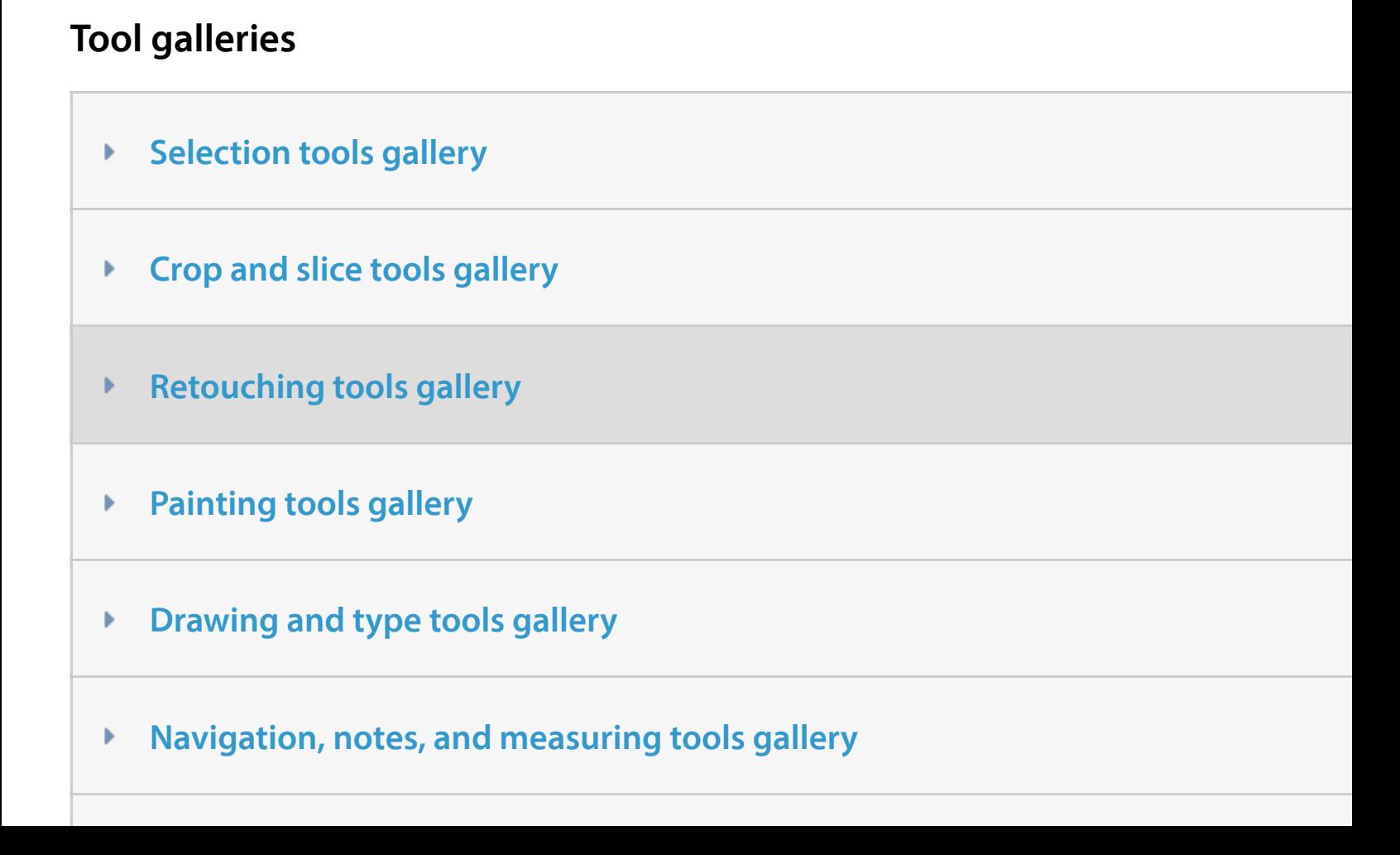